# *Introduction to HTML*

#### **1. Internet**

 The term designates in English any interconnection of computer networks, hence the contraction: inter  $+$  net (abbreviation of network). The Internet is a global network of interconnected computer networks based on the IP protocol.

The Internet serves as a support for many systems, notably the Web (hypertext) which has made it popular. By extension, the term Internet can wrongly designate the World Wide Web even though this only designates one of its uses, electronic mail being another, equally popular one.

**إَخزٍَج** الإنترنت هي شبكة عالمية من شبكات الكمبيوتر المترابطة على أساس بروتوكول IP. يشير المصطلح **بانهغت اإلَجهٍشٌت إنى أي احصال بًٍُ نشبكاث انكًبٍىحز،** 

تع*مل شبكة الإنتر*نت بمثابة أرضية دعم للعديد من الأنظمة، وأبرزها خدمة شبكة الويب (النص التشعبي) التي أكسبتها شهرة كبيرة. وبالتالي، فإ*ن مصطلح الإنترنت يمكن* أن يشير بشكل خاطئ إلى شبكة الويب العالُّمية على الرغم من أن هذا يشَّير فقط إلى أحد استخداماتها، والبريد الإلكترون*ي* هو استخدام آخر **ٌخًخع بُفض انقذر يٍ انشعبٍت.**

#### **1.1 What is the World Wide Web?**

 The world wide Web (*www*) is an Internet service that provides a set of information resources designed in a way that makes them available over the network to various connected smart devices.

 Web technology relies on three mechanisms to make these resources easily available to the largest possible number of people connected to the network:

ػاىٌ اىٝ٘ب اى٘اسغ )اىٝ٘ب( ٕ٘ خذٍت ٍِ خذٍاث شبنت االّخشّٞج ح٘فش ٍدَ٘ػت ٍِ ٍ٘اسد اىَؼيٍ٘اث ٍظََت بطشٝقت حدؼيٖا ٍخازت ػبش اىشبنت ىَخخيف األخٖضة اىزمٞت اىَخظيت.

و تعتمد تكنولو جبا الو بب على ثلاث آليات لجعل هذه الموار د متاحة بسهو لة لأكبر ٍ عدد ممكن من المتصلين بالشبكة :

- 1. A uniform naming scheme for locating resources on the Web (e.g., URIs).
- 2. Protocols, for access to named resources over the Web (e.g., HTTP).
- 3. Hypertext, for easy navigation among resources (e.g., HTML).

1. نظام تسمية موحد لتحديد عناوين الموارد على الويب (مثل عناوين URI).

- 2. البروتوكولات، للوصول إلى الموارد المسماة عبر الويب (مثل HTTP).
	- 3. النص الْتَشْعِبي، لسهو له الْتَنْقُل بِين الْموارِ د

#### **1.2. URIs (***Universal Resource Identifier)*

 Every resource available on the Web **HTML** document, image, video clip, program, etc. has an address that may be encoded by a *Universal Resource Identifier*, or "**URI**".

URIs typically consists of three pieces:

- 1. The naming scheme of the mechanism used to access the resource.
- 2. The name of the machine hosting the resource.
- 3. The name of the resource itself, given as a path.

معرف الموارد العالميURIs

كل مورد متاح على صفحة Web HTML، الصورة، أو مقطع الفيديو، أو البرنامج، وما إلى ذلك، له عنوان يمكّن ترميزه بوّاسطة معرف الموارد العالمي، أوّ "URI".

> نتكون عناوين URL عادةً من ثلاث قطع : .<br>1. نظام تسمية الألية المستخدمة للوصول إلى المورد. .<br>2. اسم الجهاز الذي يستضيف المورد. 3. اسمِ المورد نفسه، مُعطى كمسار

For example : http://www.w3.org/TR.

 This URI may be read as follows: There is a document available via the HTTP protocol , residing on the machine [www.w3.org](http://www.w3.org/) , accessible via the path "/TR".

على سبيل المثال: http://www.w3.org/TR.

يَّمِكن قراءة URI هذا على النحو التالي: هناك مستند متاح عبر بروتوكول HTTP، موجود على الجهاز www.w3.org، ويمكن الوصول إليّه عبر المسار "/TR".

#### **1.3 What is HTML?**

 To publish information for global distribution, one needs a universally understood language, a kind of publishing mother tongue that all computers may potentially understand. The publishing language used by the World Wide Web is HTML (from HyperText Markup Language).

 HTML is the standard mark-up language for designing documents for display via web browser software. It defines the meaning, structure, and formats of web page content.

لْنَشْر المعلومات عالمَميا عبر الشُّبكة، يَحتاج المَعر إلى لغة مفهومة عالمميًا، وهو نوع من نشر اللغة الأم التي من المحتمل أن تفهمها جميع أجهزة الكمبيوتر ٍ لغة النشر الّتي تستخدمها شبكة الويب العالمية هي ـ**HTML** ( لغة توصّيف النص النشعبي).

**HTML** هي لغة الترميز القياسية لتصميم المستندات للعرض عبر برنامج متصفح الويب<sub>.</sub> فهو يحدد معنى وبِنية وتنسيقات ٍ محتوى صفحة الويب.

### **1.4. Web page and website**

 A **web page** is a simple document displayable by a [browser.](https://developer.mozilla.org/en-US/docs/Glossary/Browser) Such documents are written in the [HTML](https://developer.mozilla.org/en-US/docs/Glossary/HTML) language (which we look into in more detail in [other](https://developer.mozilla.org/en-US/docs/Web/HTML)  [articles\)](https://developer.mozilla.org/en-US/docs/Web/HTML). A web page can embed a variety of different types of resources such as:

- *style information* controlling a page's look-and-feel
- *scripts* which add interactivity to the page
- *media* images, sounds, and videos.

All web pages available on the web are reachable through a unique address. To access a page, just type its address in your browser address bar

for a web page there are different types of page extensions such as: .html, .htm, .php, . aspx, .xmletc.

صفحة الويب هي مستند بسبط يمكن عرضه بواسطة برنامج متصفح الويب. تتم كتابة هذه المستندات بلغة HTML يمكن لصفحة الويب تضمين مجموعة متنوعة من أنواع الموارد المختلفة مثل: معلومات النمط - التحكم في شكل الصفحة ومظهر ها الِّير امج النصيبة - الَّتِي تَضيف الْتَفاعلِ إلى الصفحة الوسائط - الصور والأصوات ومقاطع الفيديو. يمكن الوصول إلى جميع صفحات الويب المتاحة على الويب من خلال عنوان فريد. للوصول إلى الصفحة، ما عليك سو ي كتابة عنو أنها في شر بط عنو ان المتصفح.

A *website* is a collection of linked web pages (plus their associated resources) that share a unique domain name. Each web page of a given website provides explicit links—most of the time in the form of clickable portions of text—that allow the user to move from one page of the website to another.

To access a website, type its domain name in your browser address bar, and the browser will display the website's main web page, or *homepage* (casually referred as "the home")

موقع الويب عبارة عن مجموعة من صفحات الويب المرتبطة (بالإضافة إلى الموارد المرتبطة بها) التي تشترك في اسم مجال فريد. توفر كل صفحة ويب في موقع ويب معين روابط واضحة - في أغلب الأحيان في شْكل أجزاء من النص قابلة للّنقر عليها - والتي تسمح للمستخدم بالانتقال من صفحة من موقع الويب إلى أخر ي

للوصول إلى موقع ويب، اكتب اسم المجال الخاص به في شريط عنوان المتصفح الخاص بك، وسيعرض المَتصفح صفحة الويب الرئيسية لموقع الويب، أو الصفحة الرئيسية (بشار إليها عرضيًا باسم "الصفحة الر ئيسية")

### **1.5 Browser software**

Browser software designed for the Web that allows users to explore Internet resources, particularly hypertext documents. A browser allows you to connect to a Web server, using the HTTP protocol, to transfer and display Web pages in HTML format.

example : Mozilla, Lynx, Netscape, Internet Explorer, Opera,...

بر نامج متصفح الوبب بنبح للمستخدمين استكشّاف موارد الانترنت، وخاصبة المستندات ذات النص التَشْعَبِّي بِسَمَحِّ لَكَ الْمَتَصْفَحِّ بالاَتْصال بخادم ويب، باستخدام بروتوكول HTTP، لَنْقل وعرض صفحات الو بب بننسبق HTML.

# **1.6 HTML description**

It is a markup language that describes the logical structure of a hypertext document. It was deliberately designed to be simple.

To describe a hypertext file, HTML inserts tags into the text of the document:

**<marker>** here your text **</marker>**

Example :

.

*<html> <head> <title>Hello world</title> </head> <body>Hello World, I am student !</body> </html>* Here are your first tags:

*<HTML>* This is the start of an HTML document. ذْسخَاى تٝبذا  $\langle HTML \rangle$  This is the end of an HTML document. ذَسَالِيَّةُ الْمَسْتَنْد هذه هي بداية منطقة تصميم رأس الصفحة .*<HEAD>* This is the start of the header area هذه هي نهاية منطقة تصميم رأس الصفحة.*</HEAD>* This is the end of the header area *<TITLE>* This is the start of the page title. *</TITLE>* This is the end of the page title.

*<BODY>* This is the beginning of the document content

*</BODY>* This is the end of the document content.

• You will have noticed that each start tag of an action, i.e. **< ... >,** corresponds (logically) to an end tag of an action **</ ... >.**

• You will also note that the tags are not "case sensitive". It is therefore equivalent to writing <HTML>, <html>, <html>, etc.

ستلاحظ أيضًا أن العلامات ليست "حساسة لحالة الأحرف". وبالتالي فهو يعادل كتابة <HTML> د: (html> ،<html>) وها إلى ذلك

What to choose to read HTML?

The client must be able to interpret HTML and display the result. They are diverse, running on different systems:

Netscape Navigator, Mozilla, Internet explorer, Safari, Opera, iCab, Emacs mode www, Amaya, Lynx, links, w3m…

Let's create our first Html document together:

• Open the Notepad text editor for example.

Write the following Html codes:

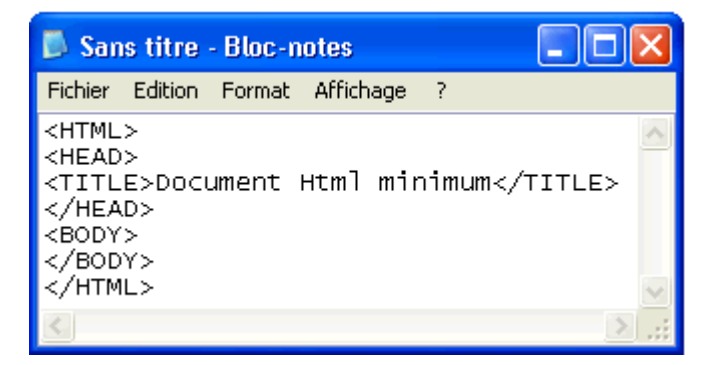

Save the document with the .html or .htm extension.

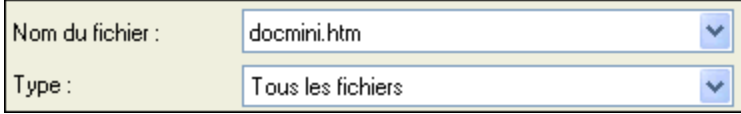

Open the browser.

View the document via the File menu Open...

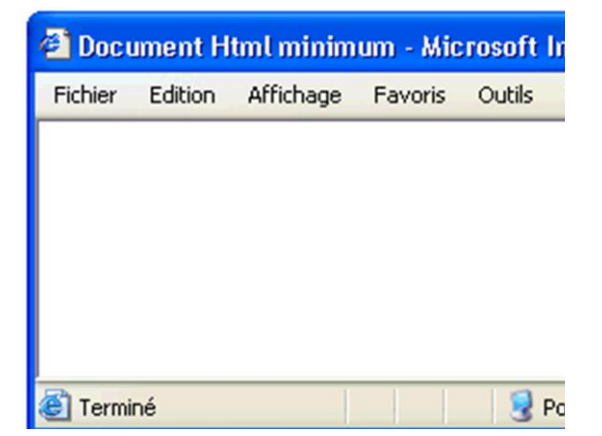

# **Example** :

1. A web page containing a link

```
<html>
<head>
   <title>Hello world</title>
</head>
<body>Hello World, I am student !
    <a href="http://fr.yahoo.com/">link to Yahoo</a>
</body>
</html>
```
2. A web page containing titles

```
html>
<head>
<title>Title text</title>
</head>
<body>
<h1>Title No. 1</h1>
<h2>Title No. 2</h2>
<h3>Title No. 3</h3>
<h4>Title No. 4</h4>
<h5>Title No. 5</h5>
<h6>Title No. 6</h6>
</body>
</html>
```
3. A web page containing paragraphs

```
<html>
<head>
<title>Title text</title>
</head>
<body>
<h1>define paragraphs of text </h1>
<p>Here a paragraph begins and here it ends</p>
<p>Here a new paragraph begins and here it ends.</p>
</body>
</html>
```
4. A web page containing multiple links

```
<html>
<head>
<title>Title text</title>
</head>
<body>
<h1>A small collection of links</h1>
<p>
<a href="http://www.tf1.fr/news/monde/">TF1 nouvelles</a> news<br>
<a href="http://www.google.com/">Google</a> the google site<br>
<a href="http://www.yahoo.fr/">Yahoo </a> The Yahoo site<br>
<a href="http://fr.wikipedia.org/wiki/Wikipedia:Home_main">
Welcome to Wikipedia</a>Wikipedia the free encyclopedia
</p>
<p>
<a href="/">Where could this lead?</a><br>
<a href="./">And this?</a>
</p>
</body>
</html>
```